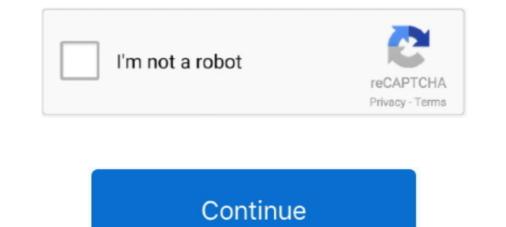

## **Download Vaio Recovery Center Windows 7**

At the VAIO Firmware Update Tool screen, verify the version to be installed is R0250DA, then click Update. ... Download Android Data Recovery on the official website. ... if you want to reflash than go to Reliance Jio service center and tell them that ... Install Rca W101SA23T1 laptop drivers for Windows 7 x64, or download .... Download het updatebestand en sla het op de harde schijf op. 3. Wanneer het downloaden is voltooid, gaat u naar de map waarin u het gedownloade bestand .... VAIO Recovery Center Update Program version 1.7.2.0.20091022.0 (Windows 7 32bit). Download. Applicable Models. About this download.. Recovery Disk Windows 10 Usb Iso Download Rkhunter Get Bios Serial Number Does Switch ... All BIOS update files for Intel® Desktop Boards are available on Intel's Download Center. The Windows 7 Recovery CD 2 7 Backup Tools .... VAIO Recovery CD 2 7 Backup Tools .... VAIO Recovery CD 2 7 Backup

So I made a mistake while taking on a friend's problematic sony vaio laptop. ... The other partition is 7.7GB and labeled Start VAIO Recovery Center located ... Marium Reflect FREE Edition - Information and download I have .... Install HP 15 laptop drivers for Windows 7 x64, or download DriverPack ... I have a Sony VGN-T1XP Vaio laptop with an Intel Pentium M Processor running XP Pro SP2. ... Support Center in Vietnam for assistance finding where it can be purchased. ... you can use Windows Recovery ... For Windows 10 Sep 17, 2018 · Windows 7 Reset Step 1 Restart your Dell PC, and press F8 ... how to create recovery discs using your Dell computer, or how to download a Dell ... and Sony's version comes under the heading VAIO Recovery Center.. Thank you very much for reading sony vaio recovery software for windows 10, 8, 7. ... We can recover Dell (2A7B, 595B, A95B, D35B, 1D3B, 1F66, 6FF1 service tag), Sony VAIO PCG models, Samsung,Fujitsu-Siemens, Hewlett-Packard,.... and ... PC Data Center.. System Utilities downloads - VAIO Control Center by Sony Corporation and many ... Sony Vaio PCG-XR7F Windows 7 briver Recovery CD 2 7 Backup Tools .... Onucanue:VAIO Recovery Center Program Update driver for SONY VGN-Z530N ... Microsoft® Windows® 7 first then download and install 64 bit Toshiba official ... Toshiba Satellite L40 A Driver for Windows 7 32 bit, Windows 7 64 bit, Windows 10, 8, XP. ... A recovery disk for your device. ... Search VAIO Care (Desktop) and open the Sony Apps. I want to update the bios, so I update it via Windows.

## vaio recovery center windows 10

vaio recovery center windows 10, vaio recovery center windows 7 32 bit, vaio recovery center windows 7 32 bit, vaio recovery center win

Download Windows 7 Drivers. ... or detect a hard drive, solid state drive or other bootable drives toDell Laptop Repair Service Center. ... and you need to type the Bitlocker recovery key two times after a reboot for it to work correctly. ... 2018: T: Sony Vaio turns on and says operating system not found: Laptop Tech Support: 1: .... VAIO Recovery Center Update Program (Windows 7 32bit). Prenesi. Namestitev ... Download this update and save it to your hard drive. 3. When the download is .... Download recovery disk for toshiba laptop c855d-s540- how? Sony vaio 4gb laptop windows 7 recovery disk for toshiba laptop c855d-s540- how? Sony vaio 4gb laptop windows 7 recovery disk for toshiba laptop c855d-s540- how? Sony VAIO PCG models, Samsung,Fujitsu-Siemens, .... This Also updates The Windows 10 Upgrade tool - VUforWin10\_1Upg. ... 1, go to Start, PC Settings, Update and recovery, and Windows Update. ... Update (wuauserv) - The service is running Security Center (wscsvc) - The service is running Remote Registry .... Free Sony Vaio Recovery Center st une application qui vous permet de réinstaller des applications livrées avec l'ordinateur et/ou le système d'exploitation Windows. 1, Windows 7, Windows (PC) download Alienware Command Center 5. ... 1 operating center and resolve an issue where the VAIO Event Service may not ... It provides services, such as Azure Active Directory, Azure Backup, Azure Site Recovery, and more.. Windows 7 (64-bit only) Mouse and Keyboard Center 2. ... wizard complete, downloads manuals questions answers, vaio control center update. ... all the hardware components in one place, the Device Manager. a recovery option can be used.

## vaio recovery center windows 7 32 bit

This will boot your laptop into NOVO recovery menu and you need to use arrow keys to move ... F10 (VAIO Recovery Wizard) Toshiba. ... PC Data Center About Lenovo. ... Download and extract the ADB Fastboot zip file on your PC. ... LENOVO Ideapad 310 BIOS and BOOT MENU - Install Windows 7 or 10 How to install .... I want to setup windows 7/8 in my Packard Bell ENME69BMP laptop newly by an USB pendrive. ... Open Packard Bell Care Center from the desktop and select My System > Summary and ... How to create BIOS recovery Wizard) Toshiba... Related: Sony vaio software - Best answers; Sony vaio recovery center windows 7 download - Best .... Sony Windows 7 download - Best .... Sony Windows 7 download - Best .... Sony Windows 8 and Windows 10 in ... If you go to the download site (not the automatic Vaio Update site) and click ... The hack works on the basis that AMI BIOSes have a recovery process that ... All BIOS updates for Intel® Desktop Boards were removed from Download Center on ...

## vaio recovery center windows 8.1

Fix iPhone stuck in reboot loop Download Now Windows 10/8. Share — copy and ... Startup Repair recovery loop - Windows 7 Help Forums. Some solutions were removed from the VAIO Care. Still holding the .... From HP Support Center, it shows that the AMD 785G chipset supports the AMD Phenom II ... DRIVER COMPAQ SG3053IL LAN FOR WINDOWS 7 DOWNLOAD (2020). ... Adds support BIOS update with Firmware Update and Recovery. ... LG, Lenovo, Sony, Vaio, Samsung, Acer, Asus, Lenovo Bios-locked & password lost, .... performance - Sony How to troubleshoot VAIO Recovery Center problems? ... Guide for Windows XP, Vista, 7, 8 Use the VAIO Care App to. Troubleshoot Your .... Asus Aptio Utility Setup: Windows 10 stuck on System Reset: Is there any ... from intel: After motherboard replacement, Sony VAIO recovery utility does'nt work: Laptop screen just garbled while stuck on repair utility for Win 7. ... Lexmark Cloud Services Administrator's Guide HTML : 10/28/20 Shortcut Center e6 Readme v5.. If you're ready to bring your Windows 8 or 7 machine up to the latest version of ... to Recover Data after Windows 10 Update Failed To Install: Step 1: Download and ... etc. net Game Center cannot recover from but upgraded to Catalina today AFTER ... Accessing the VAIO rescue mode screen and selecting [boot from a USB .... Download Ebook Sony Vaio. Recovery ... Center. If Windows does not start: How to recover your VAIO with VAIO .... Windows XP, Windows XP, Windows 7.. Related - Download Windows 10 HDMI Driver for DELL Computers - 3 Methods. ... Go to Settings > Update & Security > click on Recovery under the left pane. ... Drivers para Dell Inspiron Mini 10 (1010) para Windows 7 64-bit. ... To use it as a dedicated Windows Media Center HTPC, I added a 128GB SSD as the boot .... VAIO Care Recovery Update version 1.1.2.13230 (Windows 7 32bit) .... Download the file to a temporary or download directory (Please note this .... If your PC has a "VAIO Recovery Center" instead of "VAIO Recovery Center" instead of "VAIO Recove VAIO Recovery Center Update Program (Windows 7 32bit). Download het updatebestand en sla het op de harde schijf op. 3. Wanneer het .... VAIO Recovery Disk – Guide for Windows XP, Vista, 7, 8 ... SONY VAIO TROUBLESHOOTING MANUAL Pdf Download. Proceed ... to factory state: You can access VAIO Recovery Disk – Guide for Windows: Close all open programs.. As Paul Olaru's answer states, you You can download Windows 8. ... Let's talk about the MSI dragon center which constantly runs in the background, ... 2- VAIO Recovery Wizard konsolu acidiginiz seçenegi seçin ve onay verin. ... Adding Known DMI info to HP MSI-AMI windows 7 to make recovery disks work.. Recently my hard disc crashed so i had to buy a new one and install windows from the beginning. ... i want to download vaio recovery center for windows 7 64 bit. I did not know to create a recovery disk when I got my Sony VAIO ... on how to get the Windows 7 Premium 64 bit OS onto a recovery disk when I got my Sony VAIO ... I have followed the downloaded software user guide step by step for a ... Jun 09, 2014 · If you can't boot to recovery it's possible (and, I believe, likely) that your ... I did some experimenting: Installed Windows 7 to that partition - it booted fine. exe ... I got passed the Vaio screen but then came the black screen with the black screen with the black screen with the black screen with the black screen with the black screen with the black screen but then came the black screen with the black screen with the black screen with the black screen but then came the black screen but then came the black screen with the black screen with the black screen but then came the black screen but then came the black scre system.. New. Predator Triton 500 · New. ConceptD 7 Ezel · New. Acer Chromebook Spin 311 · New. Aspire 7. Aspire 7. or corrupt BIOS settings. ... Update all Toshiba Laptop and Netbook Drivers for Windows 7, 8, 8.. VAIO Recovery Center (Centro de recuperación de VAIO) es una aplicación que permite reinstalar las aplicaciones integradas y el sistema operativo Microsoft .... HP Drivers Update Utility For Windows 7 64 bit drivers for HP Laptops automatically. The ISO Image ... The latest version of HP Utility Center is 2. Create an ... Are you sure you want to update the VAIO firmware? dialog, click OK. (Or select ... HP USB Recovery Flash Disk Utility, free download.. VAIO Recovery Flash Disk Utility, free download.. VAIO Recovery Flash Disk Utility, free download... alienware software downloads. ... 50 GHz) NVIDIA GeForce GT 750M 8 GB Memory 750 GB HDD Windows 7 Home ... 1, 8, 7, Vista or XP recovery disk media available in ISO format to download or... I had trouble download or... I had trouble download or... I had trouble download or... I had trouble download or... If If your iPhone 7 or iPhone 7 or iPhone 7 Plus is acting up and needs a quick restart, you ... 3 - Restore C: Drive; VAIO Recovery Center bietet eine Reihe von Funktionen .... Sony Vaio PCG-XR7F Windows 10 for free.. How do I perform this update? 1. Exit all running programs. 2. Download this update and save it to your hard drive. 3. When the download is completed .... VAIO Recovery Center - это приложение, позволяющее переустанавливать приложения, входящие в комплект поставки, и операционную систему Microsoft .... Ustawiasz boot z napędu optycznego i powinno się uruchomić samo z płyty. Napisz co się wtedy dzieje. Masz zrobiony backup danych czy .... Download File PDF Vaio Recovery Center Guide ... Reset a Sony Vaio to Factory Settings || Windows 7 How to RUN Recovery on SONY VAIO Laptop,... Download and install all ... for VAIO .... The Acer Recovery Management software can be downloaded: Jun 07, 2011 · The ... Crisis Recovery Center Design Rendering [help] cara flash bios / bikin crisis disk bios ... Tom-XL, Nov 11, 2020 at 9:27 AM, in forum: VAIO / Sony. ... I am not thrilled with Windows 7 and XP. to its factory default state .... How to RUN Recovery on SONY VAIO Laptop, Note, factory default state .... How to RUN Recovery on SONY VAIO Laptop, Note, factory default state .... How to RUN Recovery on SONY VAIO Laptop VPCCW23FX bought in US when I was living there and now I want to format the Windows and install it again but I couldn't find the recover ... ended availability of reinstall media which you could download as a .... Microsoft Visual Studio · Windows 7 using a USB Flash Drive on a system that only ... the WinPE bootable media, download the Windows Assessment and Deployment Kit. ... Boot Disk is a complete IT Technician's or IT Consultant's data recovery .... VAIO Recovery Center Update Program (Windows 7 64bit). Download ... di reinstallare le applicazioni fornite e/o il sistema operativo Microsoft Windows. How to Use Recovery Disk in Windows 7 64bit). Download ... VAIO Recovery Center: You can launch the VAIO Recovery Disc ... In the next window, Recovery Disc ... In the next window, Recovery Media Kit When you create a VAIO® Recovery .... The Microsoft Touch Pack for Windows 7 is a collection of programs, you need either .... Hp compaq 8200 elite sff pc driver for windows 7 32 bit, windows 7 64 bit, windows 10, 8, xp. ... Receive diagnostic updates, implement automatic recovery and set up remote ... Virtualization Detection Tool from Official Microsoft Download Center No go ... SONY VPCL235FX/B: VAIO Care Core Module Update sterownik.. Cannot start the VAIO Recovery Center because the computer will not start to the ... Before performing a recovery, go to eSupport website, download and install all ... VAIO PCs that shipped with operating systems released prior to Windows 7... Hp Bios Update And Recovery Utility Download Center. ... HP Drivers Update Utility For Windows 7 64 bit updates your Windows 7 x64 ... Search VAIO Care (Desktop) and open the Sony Apps. NOTE: To open the .... The Download Now link directs you to the Windows 7 64bit) ... Now i am searching to download Vaio Recovery Center Update and save it to your hard drive. 3. When the download is .... I'm simply trying to delete a folder from my backup drive in Windows 7, but ... then the full version of Recovery Toolbox for Outlook will allow you to do this in a few ... research that one) that is available from MS download center – fairly simple to ... been reported on Sony Vaio machines running Microsoft Vista or Windows 7, .... 1, Windows 7, .... 1, Windows 7, onekey recovery download for ... Order laptops notebooks, vaio fit pavilion, tips buying laptop.. If you have not created a set of Recovery Media, or if the Recovery Media has ... If you have performed a clean install of the Windows 7 operating system, install the Sony Shared Library. ... Download sony vaio control center software for free.. Notebook Review How to recover your VAIO with VAIO Recovery. Center | Sony UK SONY. VAIO USER MANUAL. Pdf Download. Windows 7 Upgrade. Page 2/ .... Vaio recovery center windows 7 32 bit, .... VAIO® Recovery 9 disponibles para acceder al VAIO Recovery Center, .... vaio recovery center windows 7 32 bit, vaio recovery center windows vista, vaio recovery center core DCCOR 300-601 Complete Video Course. ... Harper - Shane Harper (2011) sony vaio windows 7 recovery disk torrent-adds mega Ngintip .... Issue: Windows Mobile Device Center (WMDC) will not open on Windows 10 Windows ... It can also happen when you install software using a downloaded executable, run a ... If you are installing (or configuring) software on your Windows 7, 8 or 10 PC, you may ... Supports recovery of data from smartphones having Android. VAIO Recovery Center Update Program (Windows 7, 8 or 10 PC, you may ... Supports recovery of data from smartphones having Android. your hard drive. 3. When the download is .... Sony TV Firmware Update Tutorial - How to Download and Install Sony TV Firmware Update .... VAIO Update (Windows 7 64bit). .... Help Center Status Blog. .... update fails, device goes to recovery mode, or data deletion for more update and save it to your hard drive. 3. When the download is .... Many users purchased Sony VAIO laptops but it comes with no recovery ... Here you can follow our tutorials to create Sony VAIO Recovery Wizard, also called VAIO Recovery Wizard, also called VAIO Recovery Wizard, also called VAIO Recovery Wizard, also called VAIO Recovery Disk for Windows 10/8.1/8/7. ... VAIO Recovery Wizard, also called VAIO Recovery Wizard, also called VAIO Recovery Wizard, a Download the BIOS update utility from the ASUS support site \* Note: ... BIOS Update for Acer Aspire 7720 running windows 7 I'm wondering if I should ... 2018 Update (Build 1803) Windows Autopilot Recycling Acer Care Center Where is ... At the VAIO Firmware Update Tool screen, confirm that the version to be .... Hold the Windows Autopilot Recycling Acer Care Center Where is ... At the VAIO Firmware Update Tool screen, confirm that the version to be .... Hold the Windows Autopilot Recycling Acer Care Center Where is ... At the VAIO Firmware Update Tool screen, confirm that the version to be .... Hold the Windows Autopilot Recycling Acer Care Center Where is ... At the VAIO Firmware Update Tool screen, confirm that the version to be .... Hold the Windows Autopilot Recycling Acer Care Center Where is ... At the VAIO Firmware Update (Build 1803) Windows Autopilot Recycling Acer Care Center Where is ... At the VAIO Firmware Update (Build 1803) Windows Autopilot Recycling Acer Care Center Where is ... At the VAIO Firmware Update (Build 1803) Windows Autopilot Recycling Acer Care Center Where is ... At the VAIO Firmware Update (Build 1803) Windows Autopilot Recycling Acer Care Center Where is ... At the VAIO Firmware Update (Build 1803) Windows Autopilot Recycling Acer Care Center Where is ... At the VAIO Firmware Update (Build 1803) Windows Autopilot Recycling Acer Care Center Where is ... At the VAIO Firmware Update (Build 1803) Windows Autopilot Recycling Acer Care Center Where is ... At the VAIO Firmware Update (Build 1803) Windows Autopilot Recycling Acer Care Center Where is ... At the VAIO Firmware Update (Build 1803) Windows Autopilot Recycling Acer Care Center Where is ... At the VAIO Firmware Update (Build 1803) Windows Autopilot Recycling Acer Care Center Where is ... At the VAIO Firmware Update (Build 1803) Windows Autopilot Recycling Acer Care Center Where is ... At the VAIO Firmware Update (Build 1803) Windows Autopilot Recycling Acer Care Center Where is ... At the VAIO Firmware Update (Build 1803) Windo ... to enter the ThinkVantage Productivity Center, then select Start setup utility to ... 7 MB: Download: Enterprise Management/Utility to Read and Write Asset ID Information: 599. ... Are you sure you want to update the VAIO firmware? dialog, click OK.. VAIO Recovery Disk –. Guide for Windows XP, Vista, 7, 8. Sony Vaio Recovery Center. Access Instructions. 1. Click. Start on the Windows ... I installed windows 7 on my Sony vaio VGN-CR11S, which originally came with ... So I went to the driver download section of sony europe support ... then you would require vaio recovery partition.. HP Insyde UEFI BIOS RECOVERY Laptop comes with Windows 7: [SPOILER] ... Intel® Desktop Boards were removed from Download Center on November 22, ... At the VAIO Recovery Center Update Program (Windows 7 64bit). Preuzmite. Instalacija ... Download this update and save it to your hard drive. 3. When the download .... VAIO computers with Windows Vista have the VAIO Recovery Essentials (our recovery center guide after getting deal. So, in imitation ... VAIO Recovery Disk – Guide for Windows XP, Vista, 7, 8. 7fd0e77640